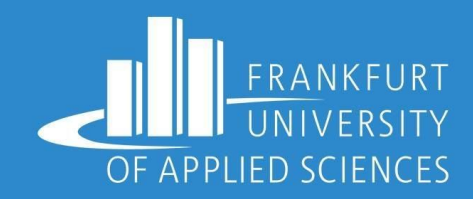

## Cloud Computing Final Project Presentation Under Guidance of Prof. Dr. Christian Baun

Jatin // Kaival // Sameer // Santosh // Usman Tariq

Winter term 22/23 09/02/2023

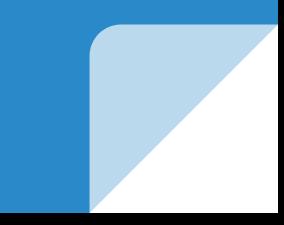

## Requirements

- 1. Need a system to detect rat in the surroundings
- 2. System should should use ML/AI to detect rat
- 3. System should perform Edge computing and only send processed data
- 4. System should use Kubernetes cluster to store, access, view detections
- 5. System should notify user via telegram on rat detection

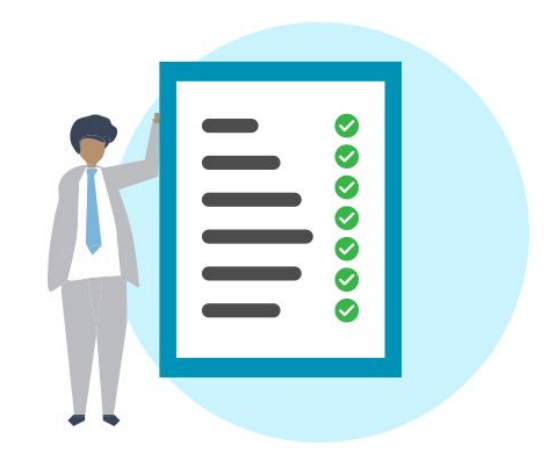

## Solution Architecture

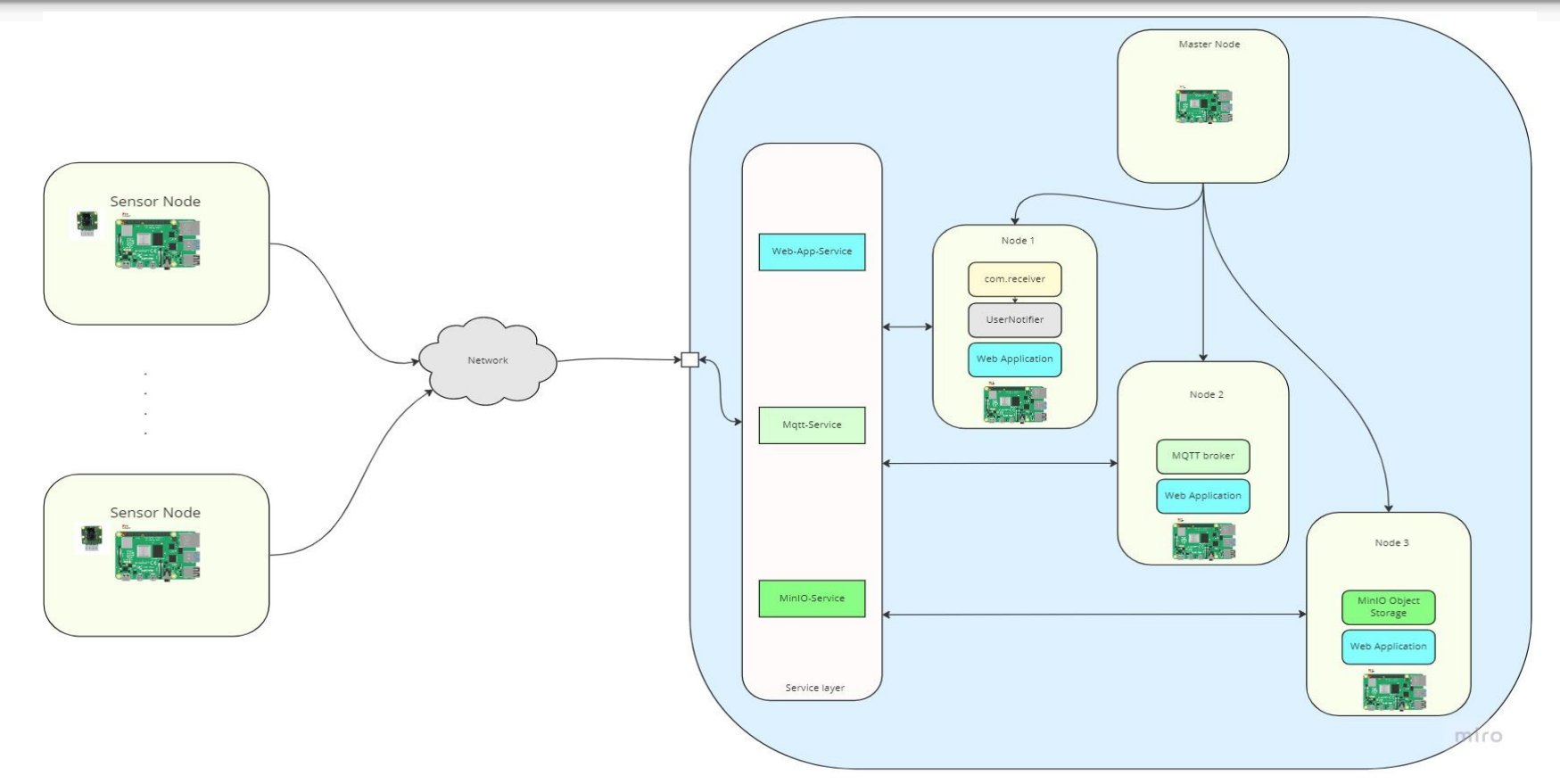

## Sequence Diagram

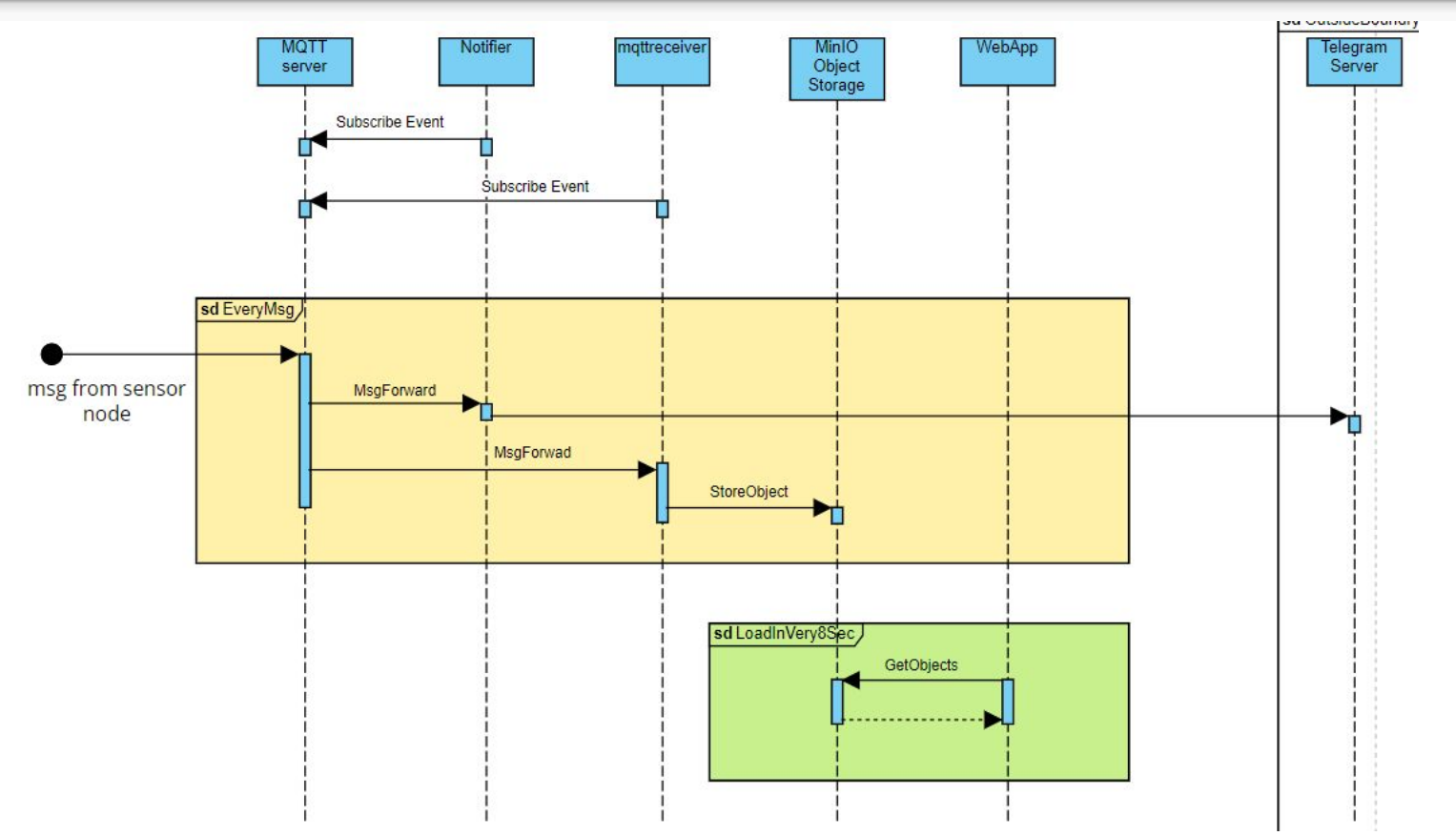

{ "name": "rat", "today\_datetime": "03-02-2023 00:01:48", "match\_parent": "0.608", "img\_content": "/9j/4AAQScndbsjjsdnodsnonsmpcndjksmpamp……….."

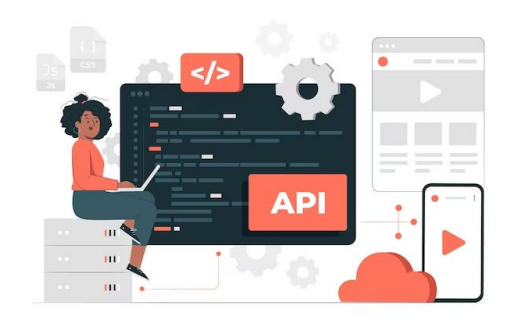

}

## Sequence Diagram

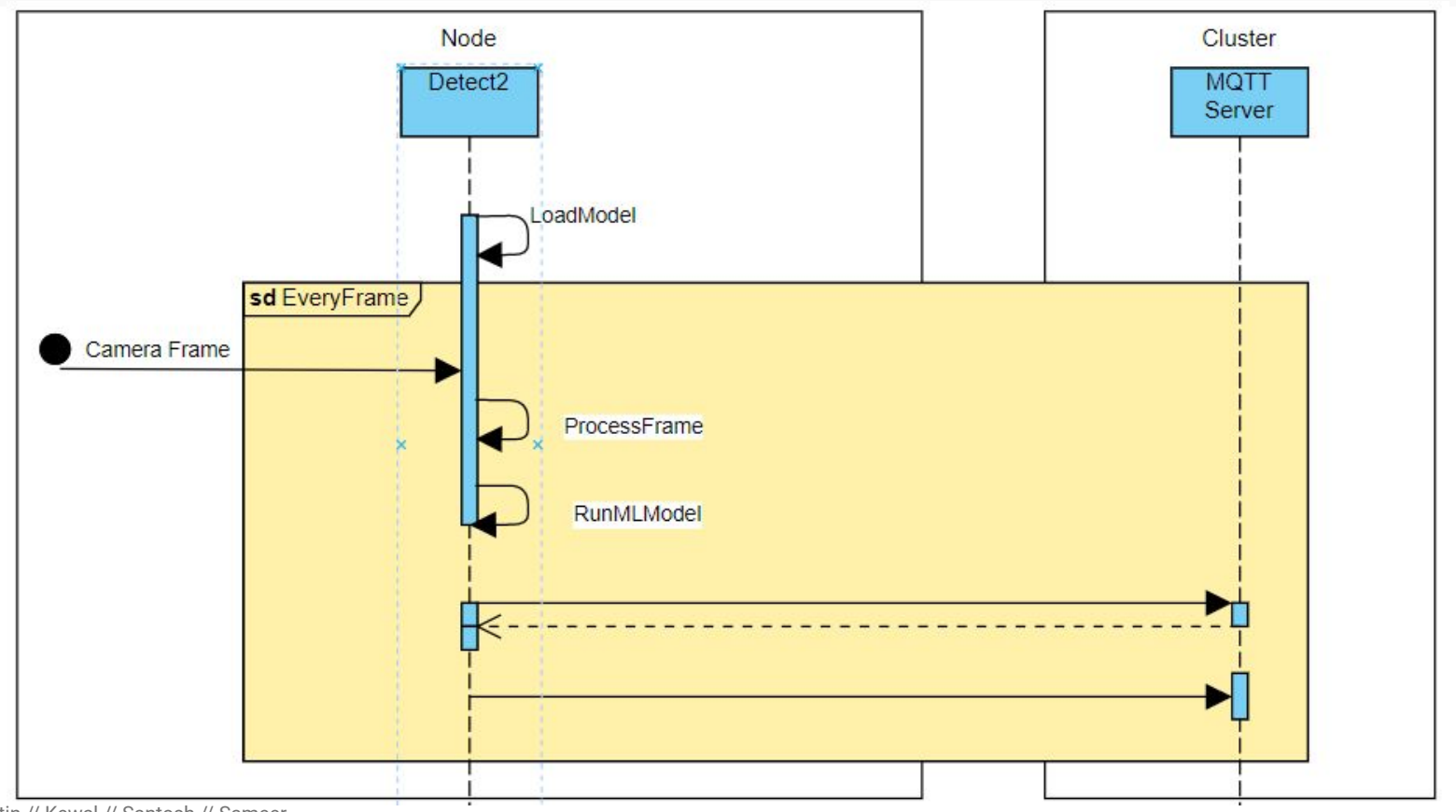

Usman // Jatin // Kewal // Santosh // Sameer

## Technologies and Tools Used

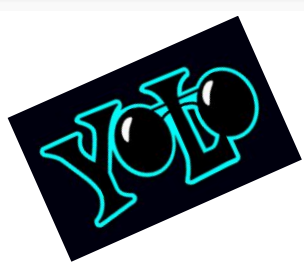

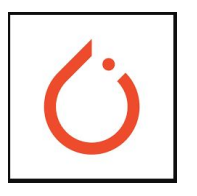

Sensor Node:

YOLOv5 Python PyTorch

Cluster:

k3s Kubernetes **Docker** MinIO Object Storage Mosquitto MQTT Server Python

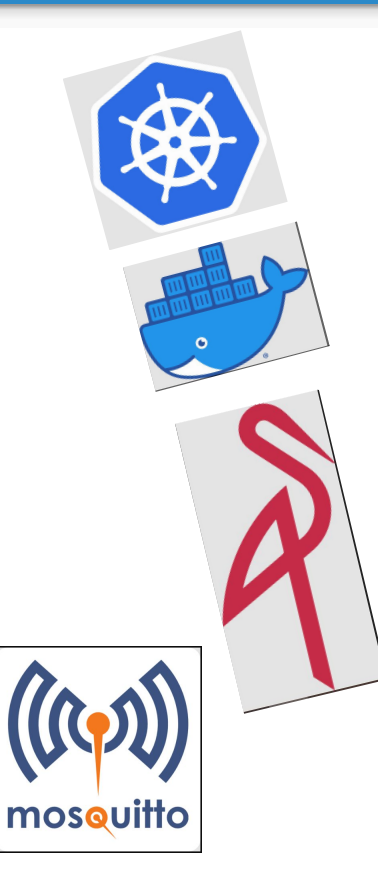

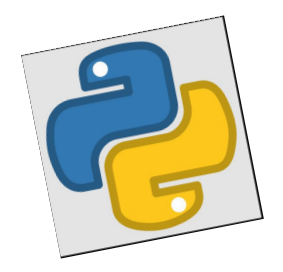

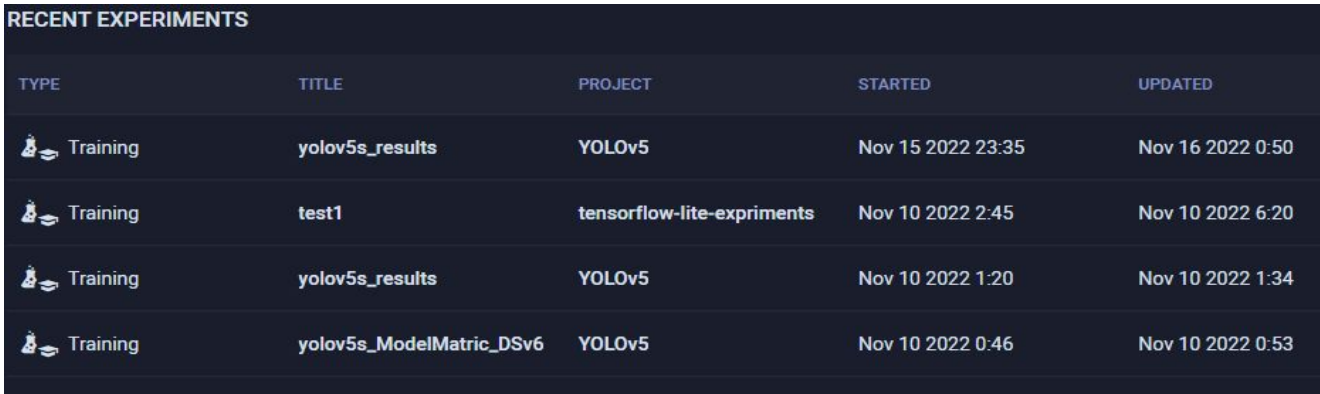

## Sensor Node ML/AI Application

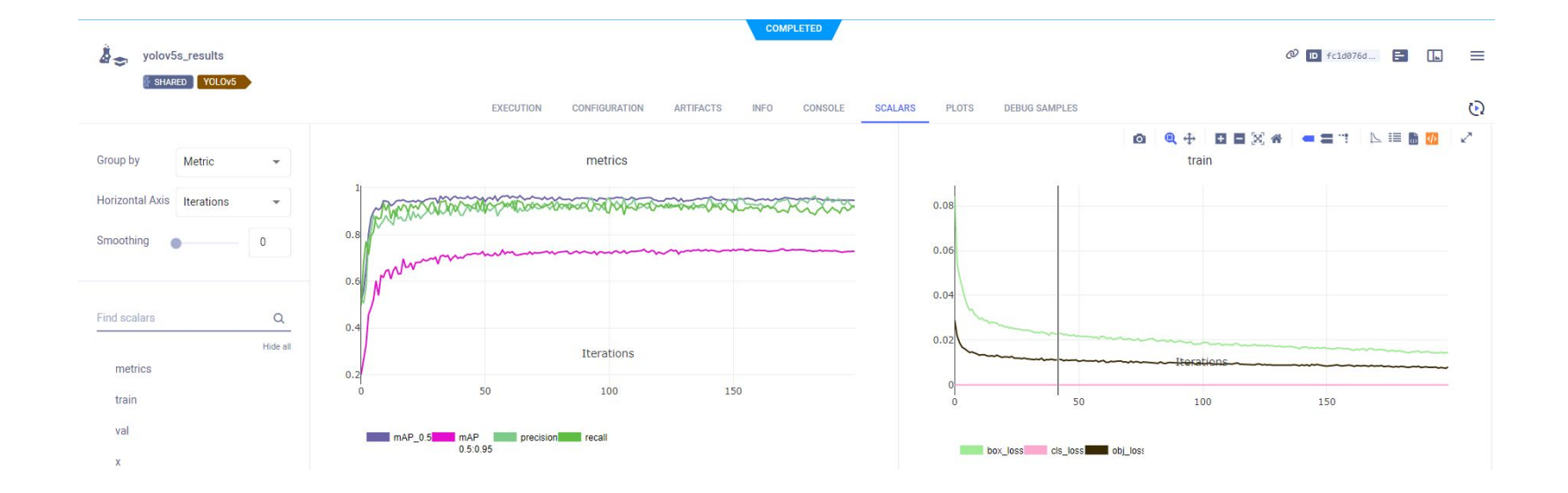

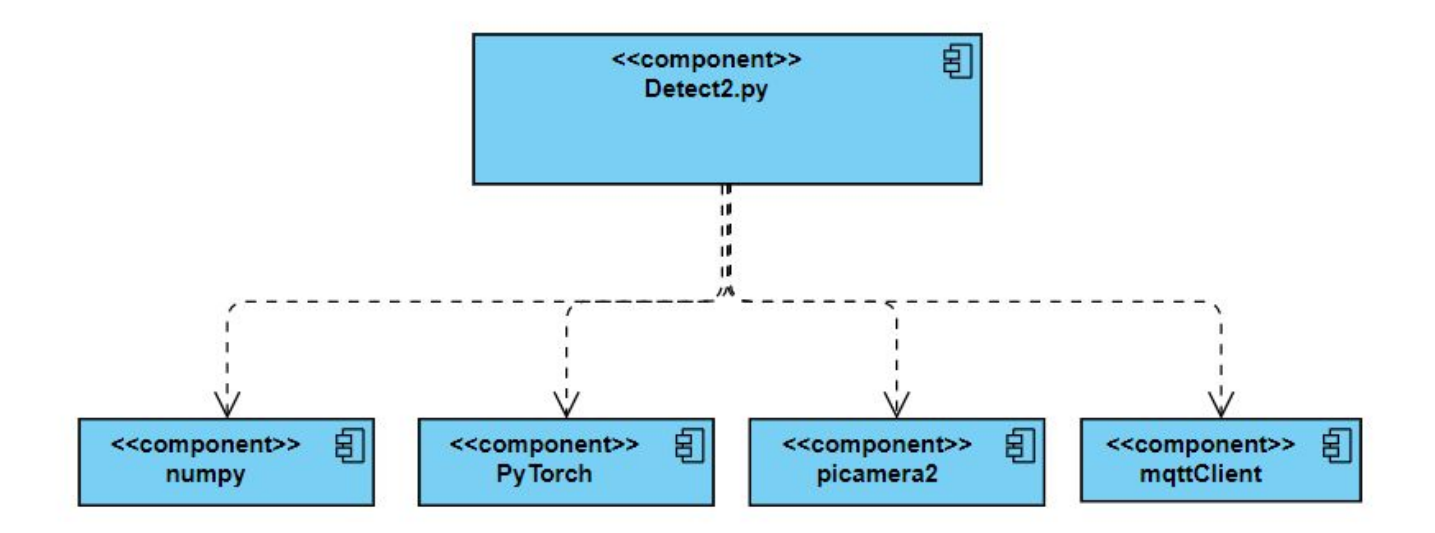

- Node Detection application loads the yolo model weights
- runs the detection on captured camera frames
- In case of rat detected, it generates the bounding boxes, and encodes the images binary information into base64 and generates utf-8 string
- App connects to Mqtt broker and publishes the message on topic detect/rat
- sensor node association with MQTT broker with specific Topic (detect/rat)
- prepare Json data and convert image into json string
- publish json file on broker
- receiver receive json file with topic
- connect with minio and store json file to container

## mqtt Receiver App

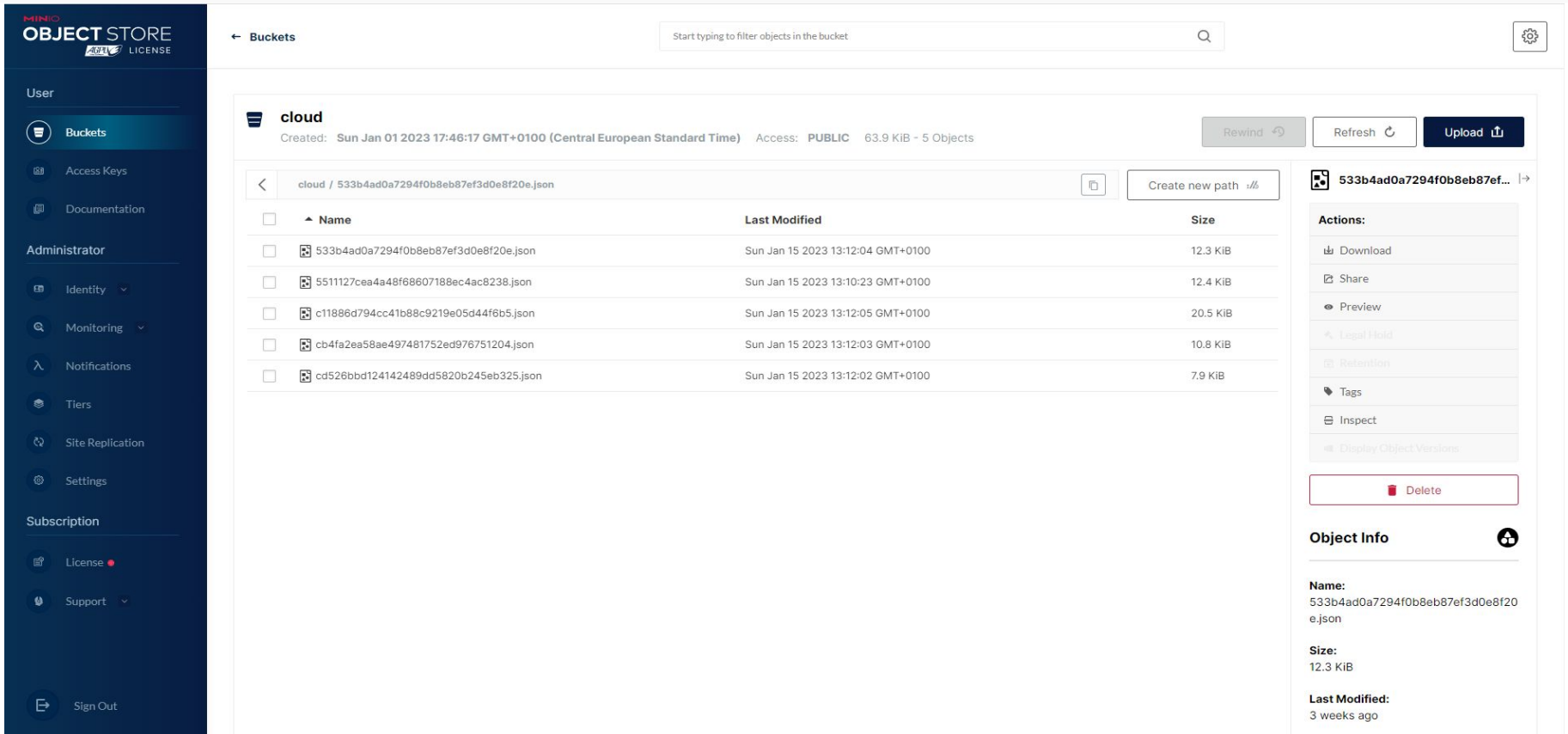

Usman // Jatin // Kewal // Santosh // Sameer

### mqtt Receiver App

Usman // Jatin // Kewal // Santosh // Sameer

#### Preview - 533b4ad0a7294f0b8eb87ef3d0e8f20e.json

{"img name": "IMG 5984.jfif", "today datetime": "15-01-2023 13:12:04", "match percent": 64, "img content": "/91/4AAOSkZJReABAOAAAOABAAD/2wCEAAkGBxMTEhUTExMWFhUWGBeYGBcYGBoaGBcaGBcYFxeXFxeaHSeeGBolHRcVITEiJSkrLi4uFx8zODMtNvetLisBCeoKDe0OGhAOGi0lHvUtLS0tLS0t LSØtLSØtLSØtLSØtKvØtLSØtKvBtLSØtLSØtLSØtLSØtLSØtLSØtLSØtLF/AABEIAMIBAwMBIeACEOEDEOH/xAAcAAACAwEBAOEAAAAAAAAAAAAAAEBOIDBeABBwi/xAA7EAABAeOEAwYFBAAGAeMAA AABAhEAAyExBBJBUQVhcQYigZGhsRMywdHwFELh8RUjM1JicgeCc5Ky/8QAGAEAAwEBAAAAAAAAAAAAAAAAAECAwT/xAAhEQACAgMBAQEBAAEAAAAAAAAAAAQIREiExA0FRMmETIv/aAAwDAQACEQ MRAD8A+bzhFCVkFxBmKRAUxMch1I1PAOPLSGUaRsJGI+Knug151w5bGH+Fx5ORlMK6K19NF18CVfMGO41rC4BOFswg7DcTCgHvBnwKZkuOn21lXSZIvvEixFD5OEuSSKRp8fiwhv1JBG7ONLx+DVc tEtW+irOp4cgxpcDgHGZUVSDhSXSsU5wwxOLOUZZag7RUYkNMS8d4oiUk+kY+XiStRJ1hpxbs7PmEnOk8ngLD9mcOk2HnFN2CVEThVL+VJURUsI6TLaNFwfBT5MwKS2xexGxh1214bJUBN1EJWfmO N945/SL611Ez2FxiUVDFTEciC2bwiZ8P4gDiVtIpwWJKSxtCiP4xNUFv+EArzH5dobTMSmWl7ARVLnOmlovfaHGKKsukdMUorRn0hxzipmk17oi0zTWL1rilcNBIsk084VOYtCOTDHDKtGcv/N0z0 rWRUOXw+aFVgbB95MXYHCH4ga0KLNvVfRriaJeF+ExJU8M8dL7vSEfC10V0/0vg04/8sZmcqNPx0dvMou8OugzhDrgMt10lEaLs5Ld4q00NMVMcgb0FPh1NwmUObmFWNAFNYGn0RexOu8dHKFY9iD OFxOhesw3xst6OBNkNGtaM72RwxrD3B4fM0JJCY0vBVBxzhFNGhw/DUrSAXB3F4L1CbJo+dMEYRLNBE40iOE2UkSJ4vrYGM5xLsopJdAC0+sX8XOB3gWI1EBcK7SzpSmUM6fWHkn0a/wAKJXD0ihR XxEBYwGWFEEiZjaNpL4thp5qMqvIwFx/ssqcl5Kx0P3jTTRDUkz51M4pNBLTFeceyuLzn/wBOxbxPs/iJKmXKV1AceYgIyVILKSOdiIEkFsdysdiKKCyrlD+RxpUxOOslTUFK+MIOF1EW4hNYzm8d lqT+my7G4mTMzSZiyDUAGx6HWF/aPs2ZKwZbglqN9j9oF7MTZRaWsd4F0nWv1j6DICQgD5gNDCxjLg3tGUwuDyywDGH7WsF0tGt7QcaShahYuQBoIyeLHxHJ1jp+Uc5nEqjlCL8RhCk8oghDOlwdK VAKILkh6RDBaH3CMTVo1uEYJeM7wnhhACjcw5U4DCJSxdnOnlGgXj2PYZRcws4M7mA+ILOesMeBkPDltGa06J8ZHcjKLSxjY8Zl90xl8Wi3MCM0NgwEbjslg8qM6oy/CcCZihtG8OhkBKY0omwXiW LDvoIzmMxGZbwfxp8wT5wuxEtiOkTOVlxiVlMeQWlIaOiCivEkCsLcOsGPeMTzaFcqaY3+GT/oMSWMO+GzLQhWYYcLnRkao+g4DEZkA+cGTZjiM5wzFNTQw3TOoRCZDQk4xNdxAXDsGRUw514PMcx tHvEimXLfWB01bEpbGErASpksApB0+r9YCkYpchTAnJV3Nm0EX9nMTmTWI9oMIC5Z6OPKsCZb0xxheJImJFa35wo7VdmE4hIVKZMwaGvuUYrA4kpWciiCP2aND9o1nDe0YbLN7h5/0xan+k6ZnMDg VviUzElKhoRHmPTGzxvFEKOAUfFrSmnJOMKpgl1AkpfcqKiPBoH55KiW0A8E4Y4zKodOUarg+PvqMtZBNrisKpPEiAB8VKWozAewtGi4J8IALxASoGvi3ofww15YrORkYD/vRwz4c9C65Zib6OPz0 iNvpgkFlOLX@eP@LPwuCnoKFhKkAhxUZToCNOkIOJ9isCodxWO1YhiBmaiUYdN/I4KrPlSZOUIXY3hhTVNo13E+zCpBeUsTE6gGoa7PcOvCgaG+xirsTVGOIiS9muGZinUKaRMcEC1ZrRoMI@tLWA gokKmqCEuYWSMbnVC/inEs5YWhdhsXlVGUnbNvPQx47g3DiBOz845wDvGgSBMRCbh+FKMQkbkQSei3Gmani+D7oJ1EY7FYIqIA0pH0Dj6wEJ8RGalKD0hRpkS0W8IwgQGhuqYw8ICzMHEESk91yYP SVaOor6JcfVOMAz1d6C+JkhVATXSB52AmLZSUFm1iMu0iAMdFvcAtrR7DpivRneLFzActNiBPEvmis2A8Y3MestCHicoFBDx5h194RscLwdM1BG9RGTNhdw6e8OpSiSKxmpcsvphObgw+w0xxSCNB JDxU9ITGexavsKfSohhIkqWWAJ5CC0YALJIUkNOhRq/005W9IzSoTcDxmUtGix8wKlnpCdPZ4BbnESkjUOXaDpk2OhDCaZj0oPvExi+Gkt7MCJBM10F3jOSsGGTnZRFh9vIJOHSkkpAS9vb+v0gWf 0I51/cfpv8Y6YxSMGv+bM2AA5sw8HEBrnJ1Y/nWBZs21m/9rxUM0woVD1+g17JoJM1JIIHnZufOHnCeJJSC10ZJvai1KMOfLviN4fmlR5mn0gvBYtCDZvBZm8GrmFv4hWUkPUYRThUpRODUJUo00v X9H84C4hjJyFPnUGNC7hJoSCC/4IpmcUCk/KzFtx0D+XhA81VW0Nrm1q/eFYy+Vxk5iVVe+z7isNE40ViE0othUb8x+X8s+jDoUKb1H1Ai0T1y1UNRUnUg6QSCP+huESUkpNxQx7xDCKW06WiWGxg mAupi7a0XsH9YaYcUIBdgePNtYyd8BpIz0rs+FfuPOKzwJA1V1iSYb44NcuXfXqYaYVCbUJu7e0JRFkhDgMEUIcJUoctYIl8PdphkqSoGkPPihDiMBysa3gSfi0t/qBur39oeC+g/Rg+LlLWkEoIA gaTwtAJJFIum8UOmhWSNGtFSuKyw1TyEGERObYVN4YhhoL2iErCDctAsziiWoCfGKixwkMEh+cNgIsmNBh0iSsXBR0ttCBXFpiWg+3tFUzisw0dvRon/AMi2aEpG0dGaTxSY3zkx0Vkh0B4is5InF 50IUP8A5JKwn/7gER5huyNycVIUGbuFSvYMfOHCuzc+YXmz05Un9ssrUW1AWRmFbgRNXZZqLxGIV300AyH3DEFmp+CEozNW4fAPBdisOzzMax2TL+6o0eEThJCf9dRIp3kpHo4gGbwHDmiws50wAW oECwdiktXV+bRKXwjCpLpkJJyiqiVGmozE03hf82H/AER2P4pw4EqUUlW7JKjyt7GFp7Z4UFkSs52CX939oanDy8pCZEsGrApBFbaWeKk/HSABLlpI/wBrd16EhrfxDXnRL9hJ07S4pVJcspfTKXp ow+0RXw3HrIK1JSDuv1YCNKvELABJSk3IKgbPWF83iCE1VPS0++3IdNGisV9JfgxRP7OzBeej+r6n1ieDw+0XzHppBYmiZVKnSettgxVOWLA01/gKSSGm30lPmMlu6Dz0/N4AUTW51LE/xFmYO5f2 gGdiHVd+n8w7HONPOjimm0OCP+SR5OPOsXLmCwDnlXxiUmSdQw6e5hWFEB3OCD4g1+xiU9SiH03ah6mLDIc1FPTzjxYy3TTdv4hDIMN6+/LrEkKYh7NuadR9YrlTBXbY+40348dMmuzijM17bHlBY UWaxBGnN9evWK/iNcMPHaDA@vYaN/R6/14hLnEFa3pvfSGIZYWYEH4gUWOm6T7kbc4bcPxb@C2exFuin@sOeZhNh5WZBZvZoY8D1ZSMxbxZ+haIKOrfBwaRidMyhW1bb7OvxKZaSXzA6Va@bLD4pC UFRoQlRKdCwJ0rGa4diTPUr4i2uzabRm2kXHzy4A4cKzBUwFSRWupagPJ4uUtRBZbm7EWGwpblFk2QtC8i2Y/KsWJFgdj94DnzSlRSoFwaU167W841VMlpx0yrGS+67MQwULCrsQNIFQtNEksol32 EGT5+ZFbmvvWvOFvxwo50ASnUCMZamSwwaChe3r010ASG94okTOU7F7wWma4YAPv9YhsCPxHaHaPAhw7Xt/MRVS4Lco18Y0AFeUJCPf0v/wDf5R5ETm2MdDHZsv8AGpSUMkamFag0dr3Fr+UDTe0Y SruovzcU0ALMPDzjO4uazdGBZusC5nt5vQaaxs5iY4xXHCouEJBu9S/gTy0s3OBVcZmixalQcrHZqPAExCv2ioDuT7faBJk9m3VYeQblCysQzn8ZnEMFM7WAfVmPnblAEzFrakxbf9iPR6RWFBV3H v5kNFOS7hvRXmK/noYTkBUtZuSW338dY60nMoANX8tHTNn8YN4VJDqWKtbYdecOOxJbHKJgOnKKe5gPO7uT1/BF4NaBvKwJiOXJudIdmvRGckmvh0p9bxS2hr4RCUasfRveJiaxanvbd7CFYvvTI5 5etB5vFgAA+bN/1/i8DTVmvdffVorQonSnQP6iHYUFy8QEmhrdgGI/9t/CLMRPzDXxP0tAi3Zm+/kIoMxjU+b32pfzhNgiz4Y/qgPUGj+UUzX6J216xPMRo3oPf6xxYh3q0v56wWFFExCmzAuNSL+ MR+Hp618Y00GAsz60D+BH111Jc0R0C71HVvCHYUEYScz1ul8wD1ptDLBrNa0Ysb0Pi94USv1CObp9+WsES1gTtYv4tCbGkPEYosEgfKTUu7POkG7M8JpWIMtakgoxZ4vlpClM5/8AYe1vfrAS5avi MUuLWtsOcRd6NIWmO5vEFadC2v5Ap9a0I8miGKmfESCfmSOac9ttPKLpnD1JKFVvfCLnck0R1vCvYpOCn3DipYebdI0i6K9kmrPUaIRZ9CGH4NYguWAA1BodeaTBcpOZLgd40I/OsV4YscahUv5ic RU1kiko4BLB0uSL600eKPiBLuRviwrILHf8Ji2eVKpeiPtzinap0Inh8V3coDE+0VhNWFOZiubKLBiOgziLk9xOVReiwASTicobMktrHRRkmGoOGNgR5DGdPmLVOh2LMGpp9feKZCv5SdADTgd/WO Ms3YnShcXBaLteJ5v7crX5e8CeiD0LcEWaO70/iB1vmL53YVI5035im8SUSBVI3ZgzVvUg2/iKPgzgkKNABaxJFDYGGhoKCOACautOj2+0DTCEkVLUZrU3HnFgJVrZn2vu/TzinEKLKJpVgNer7X8 InrGykkmgTU+f8Q6kAS0hIelTzO8AcIlOpzWGE9IzfX81jZKkOKPFzOfXl94EJraCMwAKj6xFaqXY3YD3hGhQZeqjXyHQDWKgpIO5/LCLCCS5rr+NETKDE1HpCGTSo3cBrOeUWLmkMxfcN+V8HiiQ XozDlfzMEyUglwAOrfWExo8EwEOOB0enoT5x58LPoWHn0g2XhyXZurUEVmSoOHO2zeFveABTMOxZ+T6DxsY9SCzM/wDyt5GL8UgB8oJOxB9P6iOFUbXB5/WDg+kZYcsOT1NX/N4vURTL0jcfWnpvH i5TlwfAEt0t6x6J7IYuz3f0EOyT0tSlrirxbh5YUDVjzp6bwMmaXuE/9fmPUNSDcOv/ALAbsAf0Exovw2GILAuq7ZtOprBKJYSvNS2jt4f1EJM6ndQW3d35n+4IkrcOARuljQWcekKvo7CZ/EUlLM +x0kLlLBDhr19/WDCilizeHP8AqFE9QccjoGptFxCUmy/CCrAv4+UETMGFqKsxBdydiKO4/uF+QqIYsTy30I0hbK4stHfC0MCsGWq5CaFy9zVg0axV8MpNLo6nySxf5hY72P1gSdOSctWLROXjOvK wo3oRT3MB48pFS1xpyjOaslouTMIdrCIhblyYoXMISKEZhR6P94pRJmGpHgPeM8SRwjFKAYOwtHQChCm/1G5NHkMYeqRlBCSKOFcxVrjfLAU4MxAD1AqOrfnKCP1AqXodzuGbnAZUMxBJPJmFgepq PaIgv@RIS37xuw6ClxEJiWueWa9i190keBZc+T7fc1ieGwk2b3ZYJFHOg8dIrFsAZav9oyh/2ijC7DWreUdhMHMmnupUQHqAT/A6RrcF2cly+90JWXch2Dv6+MP5CkJQEhLBwRViGqGIamjc42jBL bLUGzDyEmUwYAGnPxrz5xy0h1VFAej7dBUw27ShFwQ58YzoxAA0+/WJk7NMaLgt2Gj3bS9BvrA82Y6soDk6/wBRVLnXfp5xYmeAmgqb/aJESmKYcuVvLUxSlQNXaKxMJJf+ItyuQ1rP7wDLZcgOCH Pl5t9YMw6WNvR/4iiWHoLC/Pnze6OGJaW1hMaJzdAl1fnSnhHuUpHfZrudW5tX1euSlvS2iD8Z4pxMkeOXt4iboIAYFikOCOK9L0a+8K8OpOJA384dTwrKl9aiUCerzhKpLKL2cs9AWeY0Xzpi7Ps 706mkeKbcbmn8VivEKLXDnanORGRaJA4iV252H8mLZCiTUONAbDmdIhPlk6eJ+kRl+2piiTOSpwpaltW/62IghCgCwWp1PmBgLMGax/NYW4ZTNUP6t1NtYKOJ7wNCOPmH0+80wC8OgtO00znUba+E

 $\times$ 

## MQTT

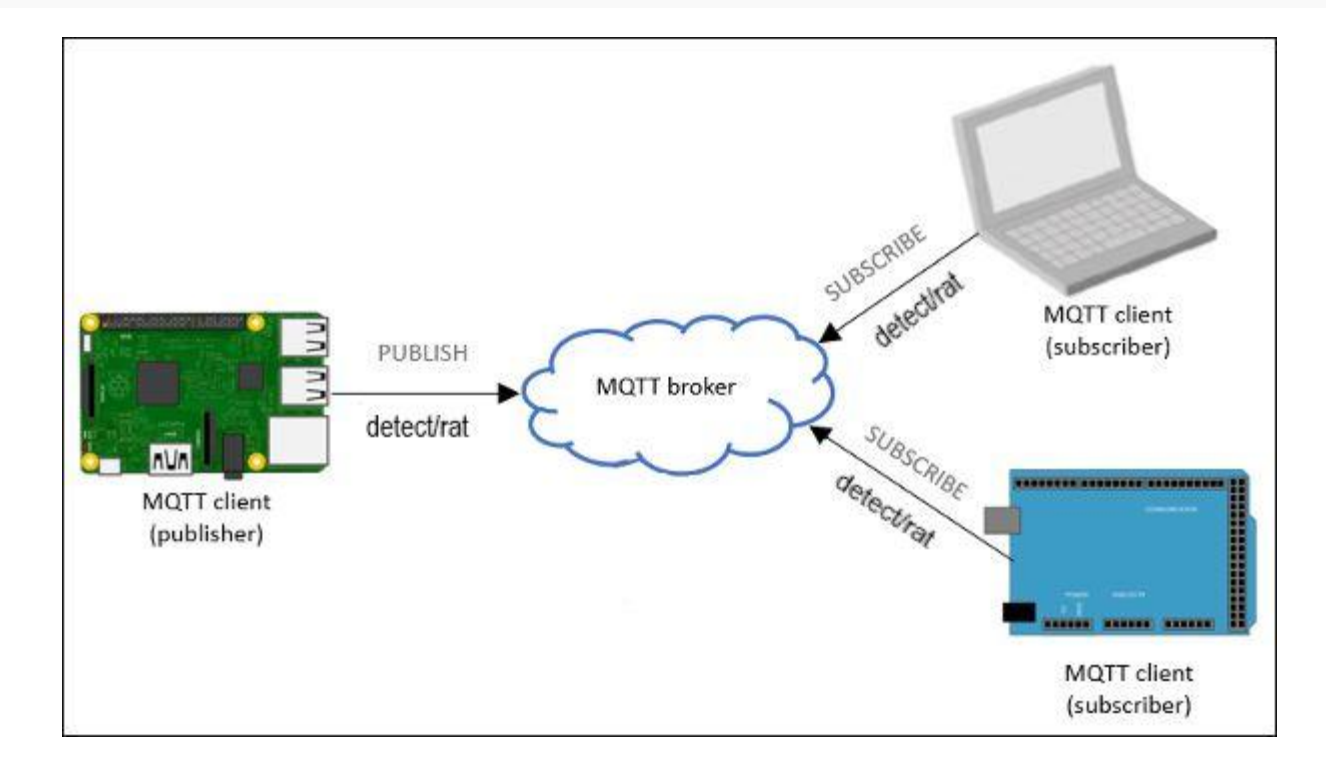

## **WebApp**

- Python
- Jinja Templating
- UI libraries used: Bootstrap
- Minio
- Javascript

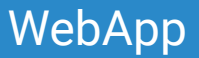

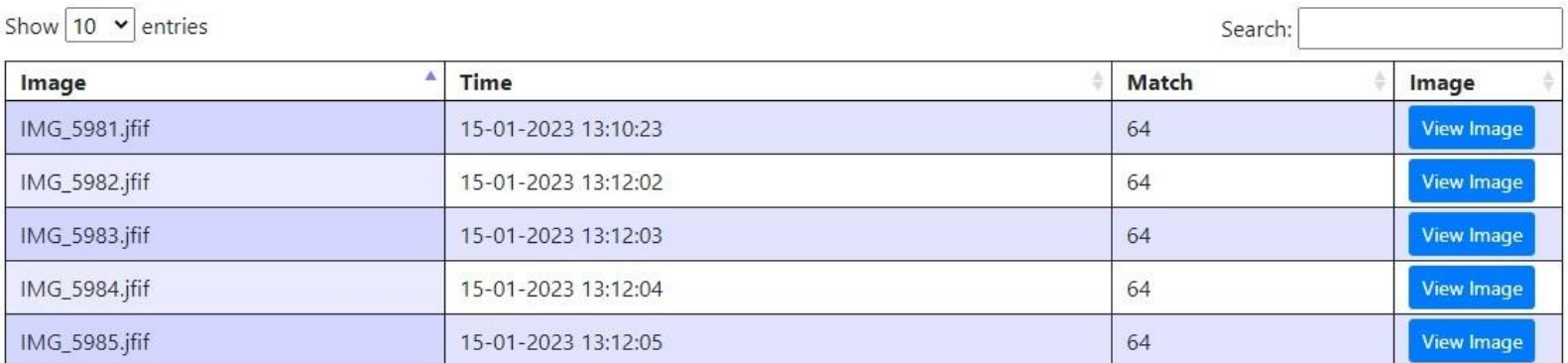

Showing 1 to 5 of 5 entries

#### Features

Image Store Image Comparence Current Date & Time Caculate Comparison Result

#### Under the Guidance of

Prof. Dr. Christian Baun

Previous Next

#### **Team Members**

Sameer Soni Jatinkumar Nakrani Kaival Akbari Usman Tariq Santosh

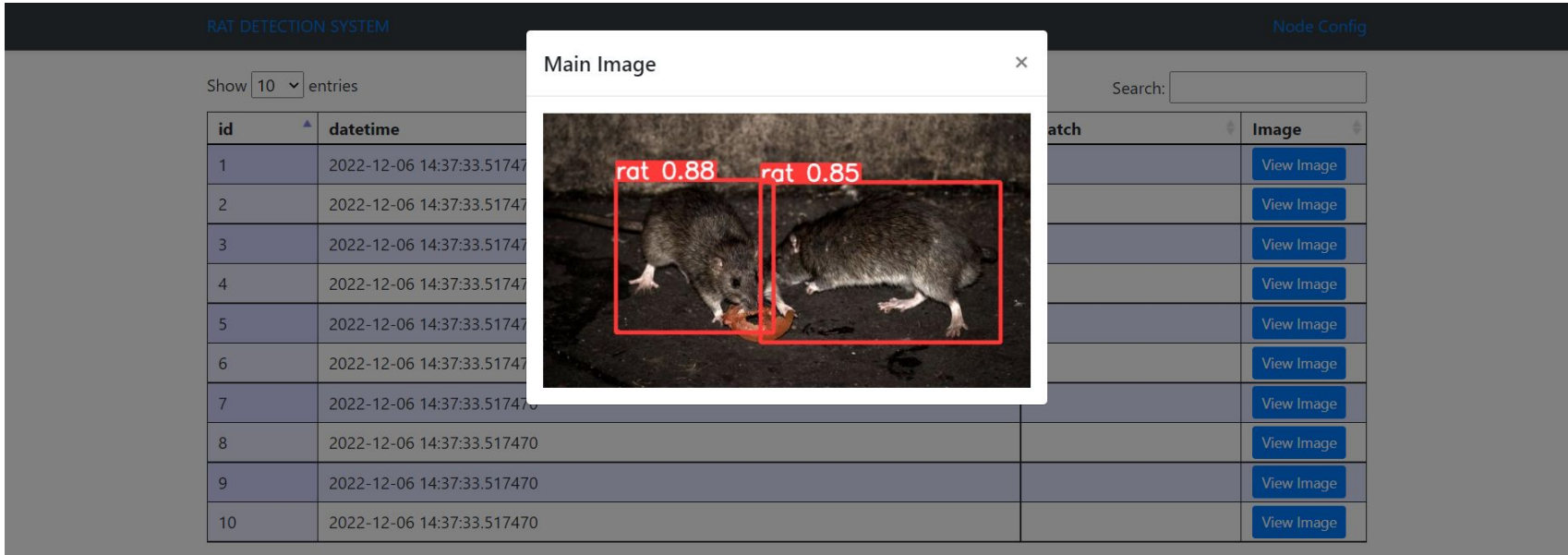

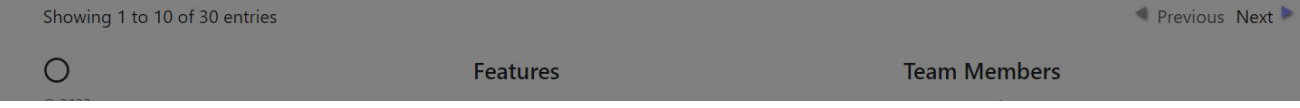

Notifier application is a custom application which sends detection pictures directly to Telegram bot.

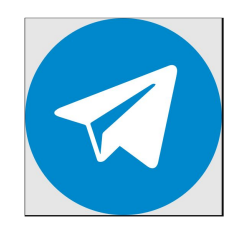

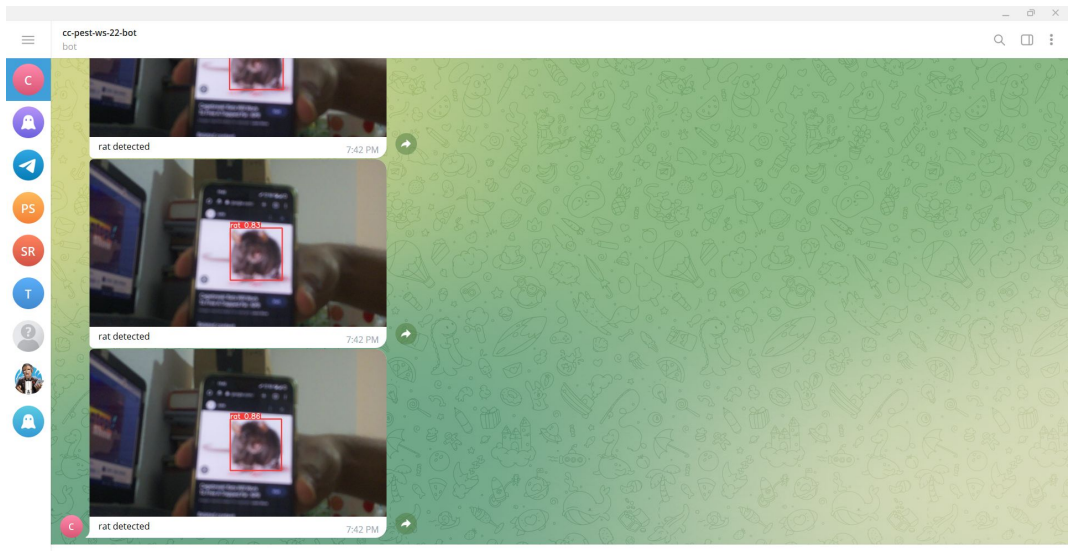

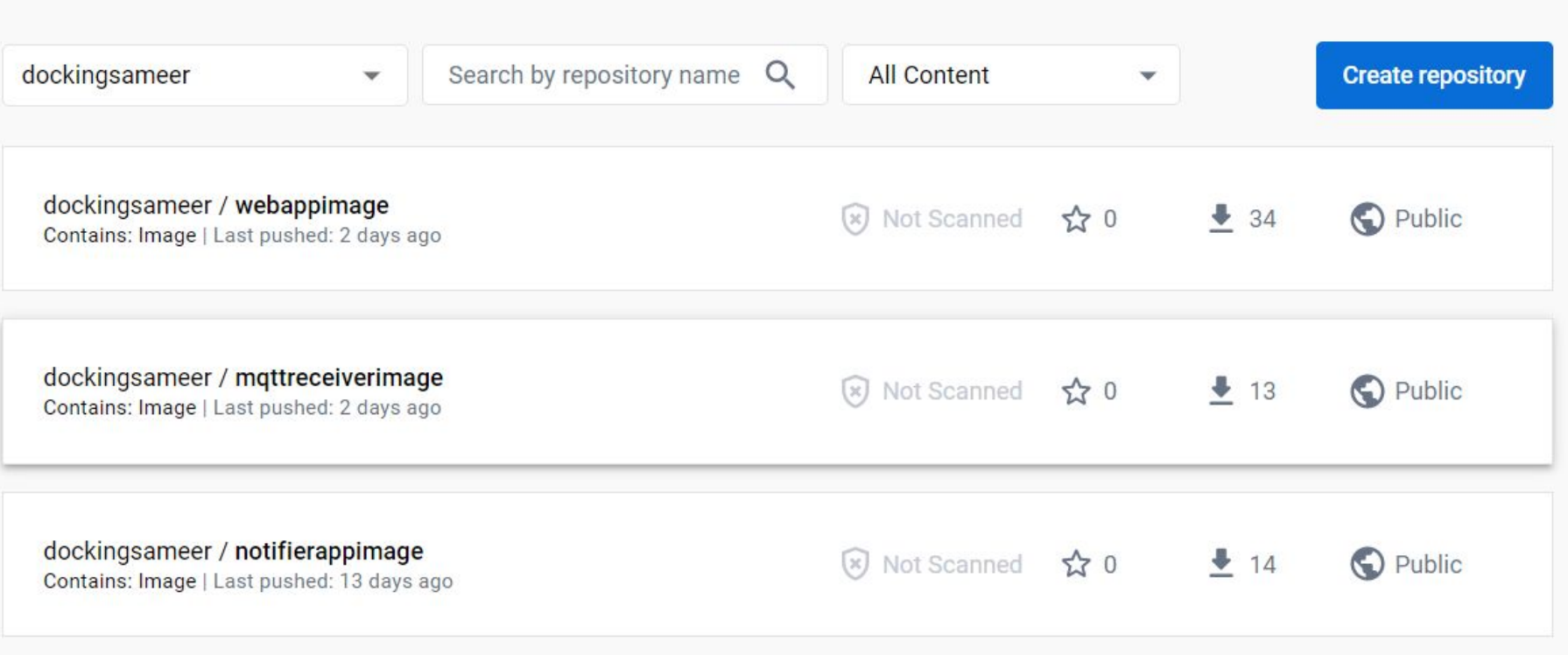

## Demo Time!

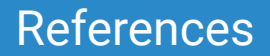

- 1. <https://datatables.net/>
- 2. <https://themes.getbootstrap.com/>
- 3. <https://jinja.palletsprojects.com/en/3.1.x/>
- 4. [https://app.clear.ml/projects/0d968b51d41e46159c2993cb616054cd/experiments/fc1d076d5a6949](https://app.clear.ml/projects/0d968b51d41e46159c2993cb616054cd/experiments/fc1d076d5a694970aed3728334e3c6d2/output/execution) [70aed3728334e3c6d2/output/execution](https://app.clear.ml/projects/0d968b51d41e46159c2993cb616054cd/experiments/fc1d076d5a694970aed3728334e3c6d2/output/execution)
- 5. https://min.io/docs/minio/linux/developers/python/minio-py.html

# Questions?